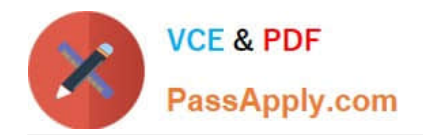

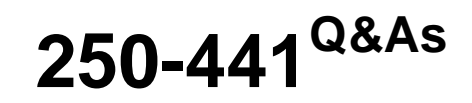

Administration of Symantec Advanced Threat Protection 3.0

# **Pass Symantec 250-441 Exam with 100% Guarantee**

Free Download Real Questions & Answers **PDF** and **VCE** file from:

**https://www.passapply.com/250-441.html**

100% Passing Guarantee 100% Money Back Assurance

Following Questions and Answers are all new published by Symantec Official Exam Center

**C** Instant Download After Purchase

**83 100% Money Back Guarantee** 

365 Days Free Update

800,000+ Satisfied Customers

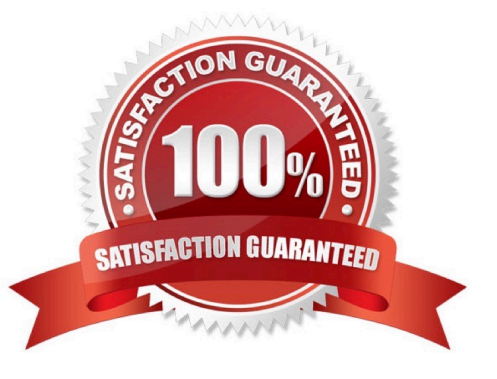

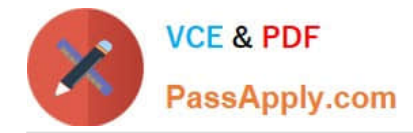

# **QUESTION 1**

Which level of privilege corresponds to each ATP account type? Match the correct account type to the corresponding privileges.

Select and Place:

Correct Answer:

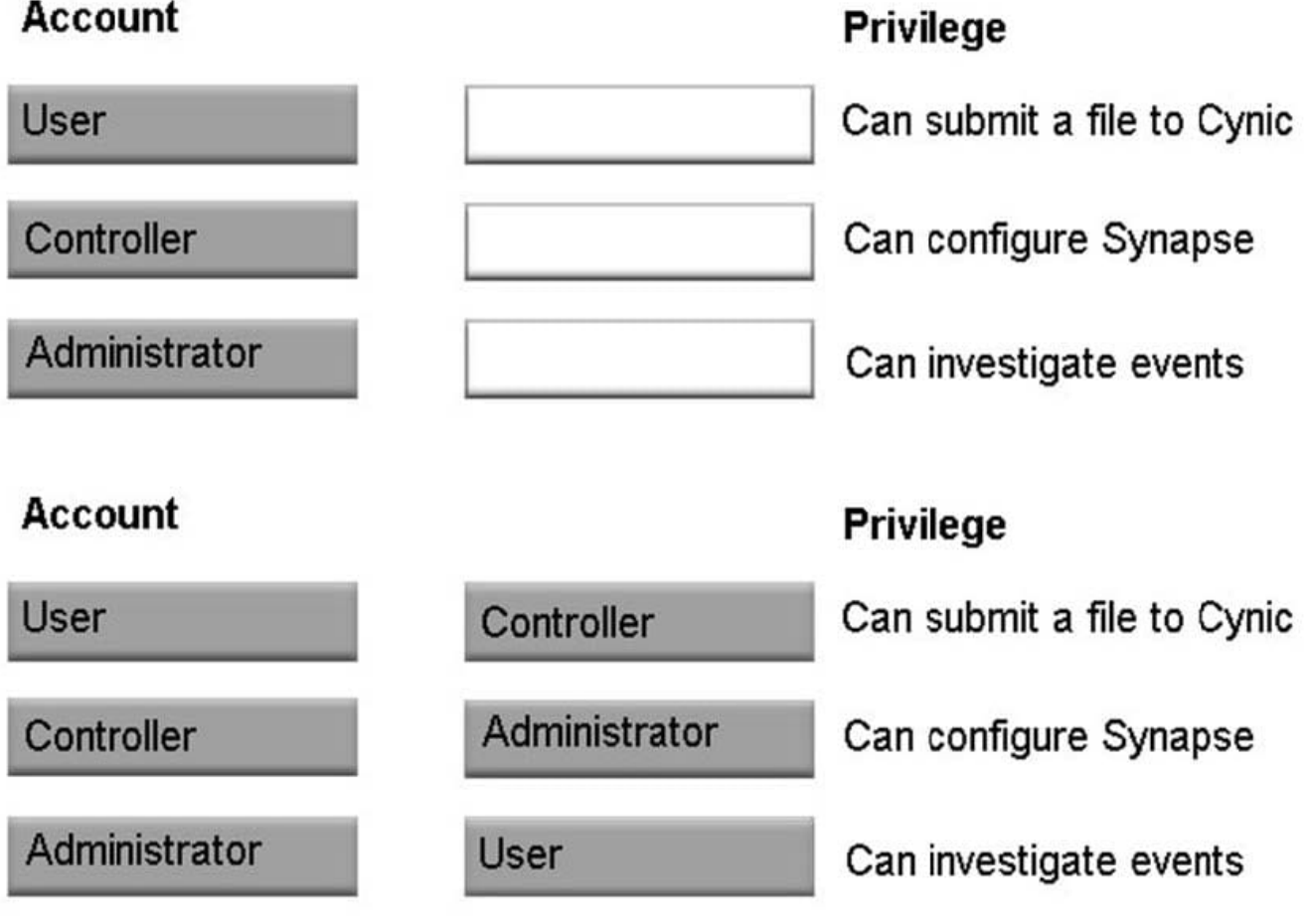

Reference: https://support.symantec.com/us/en/article.HOWTO125620.html

## **QUESTION 2**

An organization has five (5) shops with a few endpoints and a large warehouse where 98% of all computers are located. The shops are connected to the warehouse using leased lines and access internet through the warehouse network.

How should the organization deploy the network scanners to observe all inbound and outbound traffic based on Symantec best practices for Inline mode?

A. Deploy a virtual network scanner at each shop

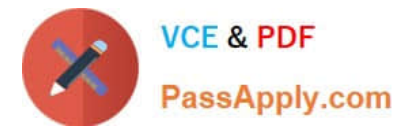

- B. Deploy a virtual network scanner at the warehouse and a virtual network scanner at each shop
- C. Deploy a physical network scanner at each shop
- D. Deploy a physical network scanner at the warehouse gateway

Correct Answer: D

## **QUESTION 3**

What are the prerequisite products needed when deploying ATP: Endpoint, Network, and Email?

- A. SEP and Symantec Messaging Gateway
- B. SEP, Symantec Email Security.cloud, and Security Information and Event Management (SIEM)
- C. SEP and Symantec Email Security.cloud
- D. SEP, Symantec Messaging Gateway, and Symantec Email Security.cloud

Correct Answer: C

Reference: https://symwisedownload.symantec.com/resources/sites/SYMWISE/content/live/ DOCUMENTATION/10000/DOC10684/en\_US/satp\_installation\_guide\_3.0.pdf? \_\_gda\_\_=1567983829\_2908c94bffb019f1870796b9dddb60ad

### **QUESTION 4**

An ATP Administrator has deployed ATP: Network, Endpoint, and Email and now wants to ensure that all connections are properly secured.

Which connections should the administrator secure with signed SSL certificates?

A. ATP and the Symantec Endpoint Protection Manager (SEPM) ATP and SEP clients Web access to the GUI

B. ATP and the Symantec Endpoint Protection Manager (SEPM) ATP and SEP clients ATP and Email Security.cloud Web access to the GUI

C. ATP and the Symantec Endpoint Protection Manager (SEPM)

D. ATP and the Symantec Endpoint Protection Manager (SEPM) Web access to the GUI

Correct Answer: C

### **QUESTION 5**

Which stage of an Advanced Persistent Threat (APT) attack does social engineering occur?

- A. Capture
- B. Incursion

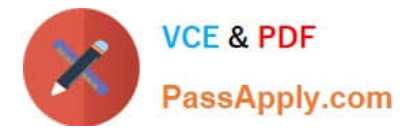

- C. Discovery
- D. Exfiltration
- Correct Answer: B

[Latest 250-441 Dumps](https://www.passapply.com/250-441.html) [250-441 PDF Dumps](https://www.passapply.com/250-441.html) [250-441 Exam Questions](https://www.passapply.com/250-441.html)